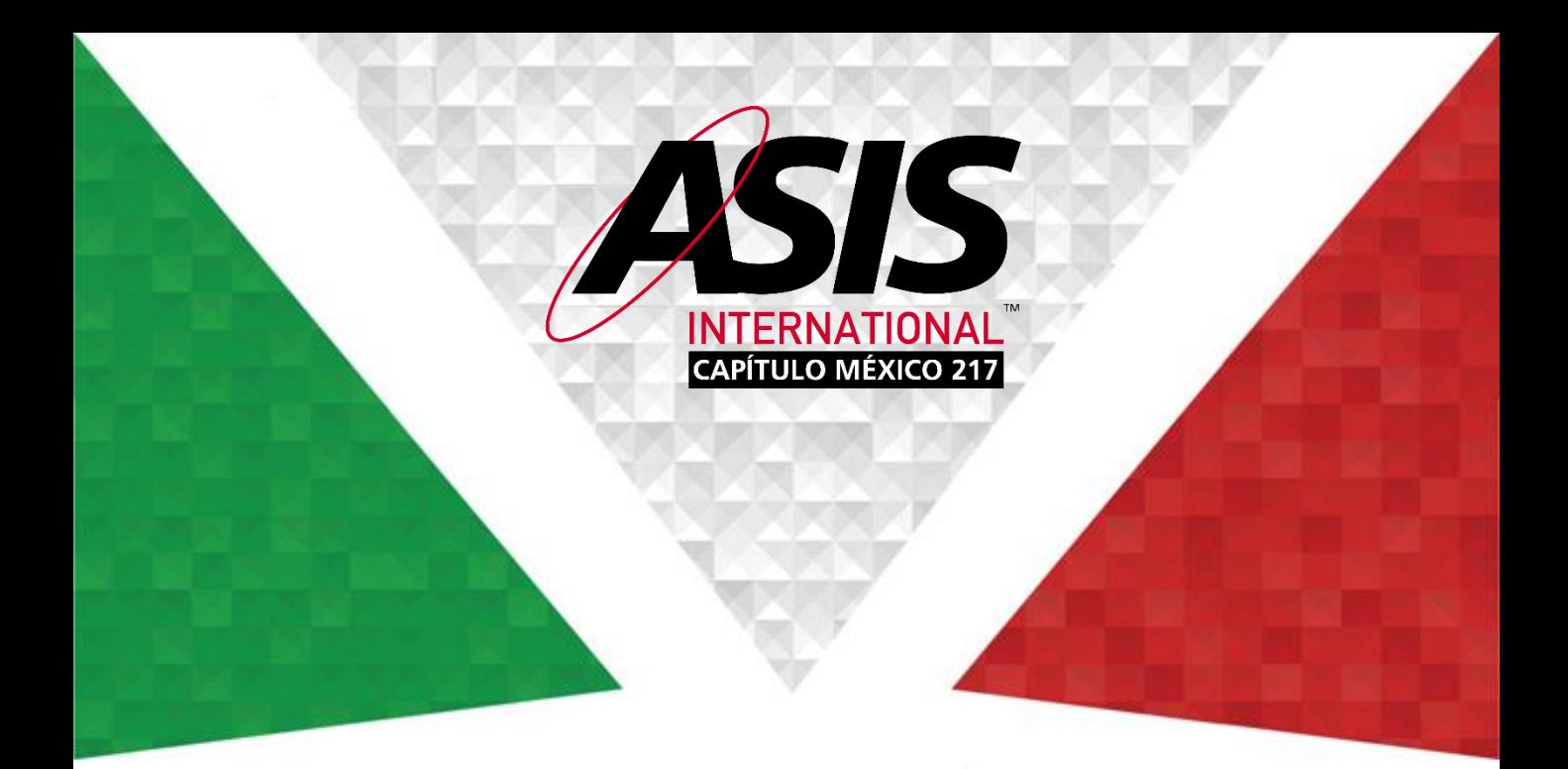

# SEPTIEMBRE 2020 BOLETÍN MENSUAL ASIS CAPÍTULO MÉXICO A.C.

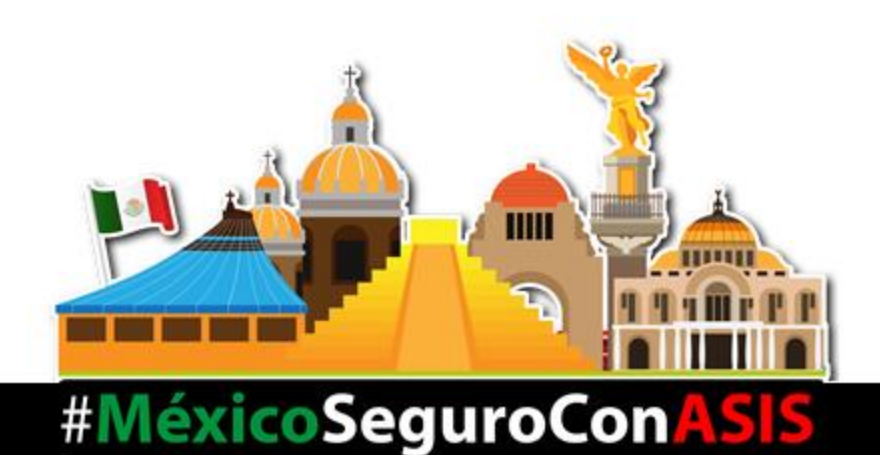

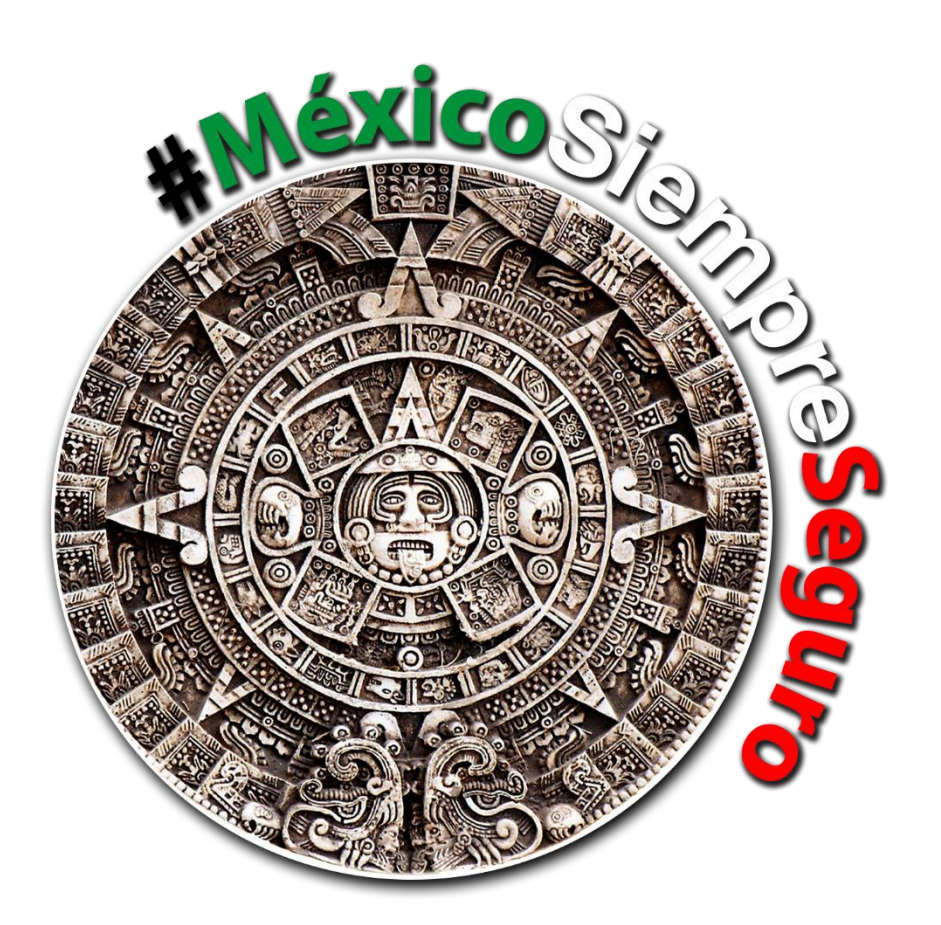

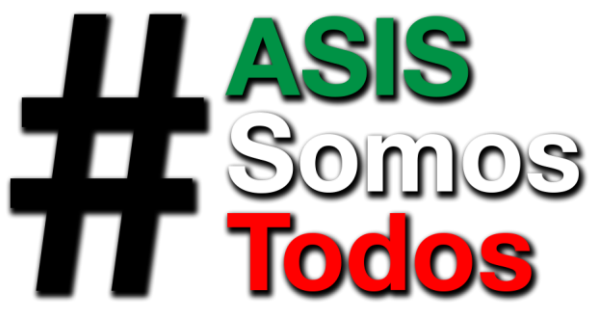

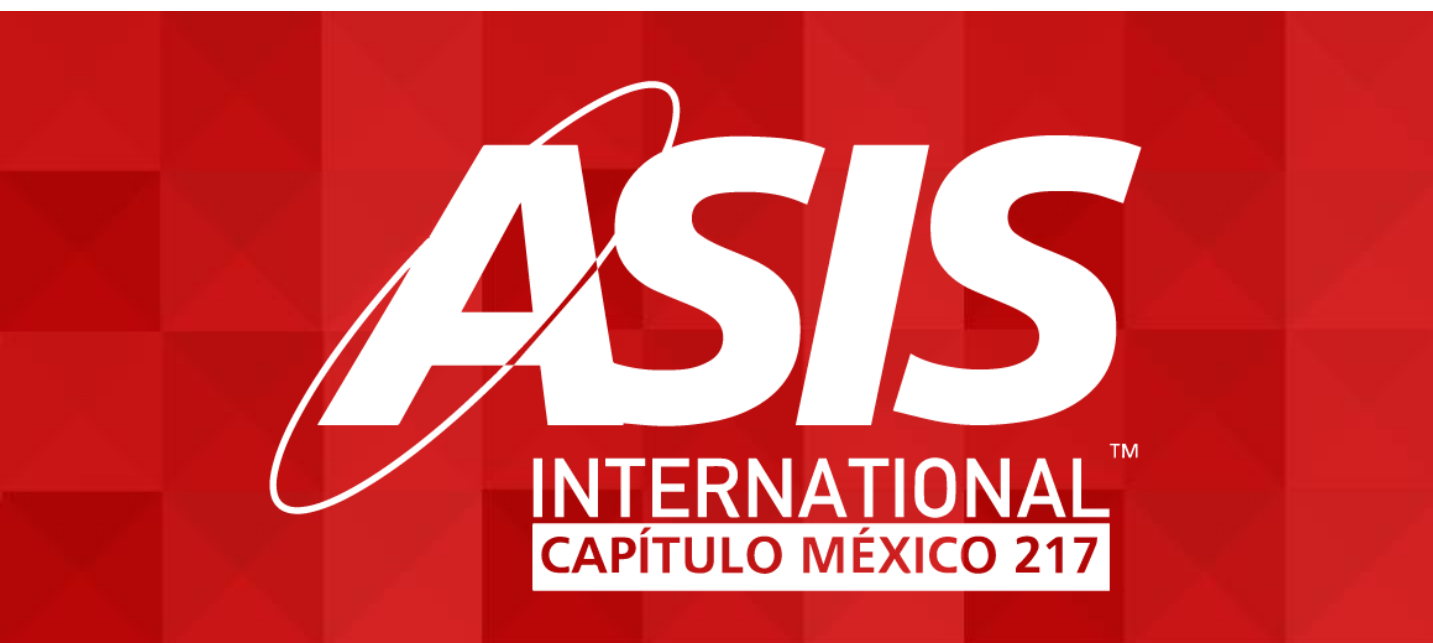

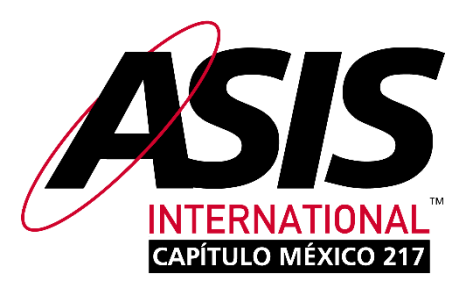

# **CONTENIDO**

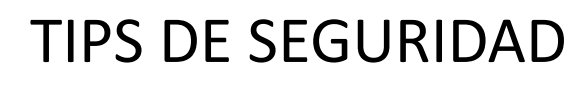

REUNIÓN MENSUAL

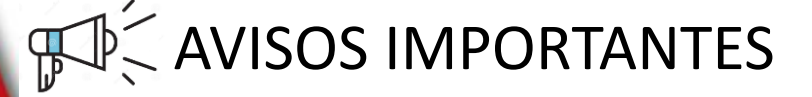

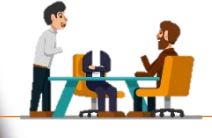

**RM** 

COMITÉS

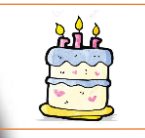

**CUMPLEAÑOS** 

# **TIP DE SEGURIDAD**

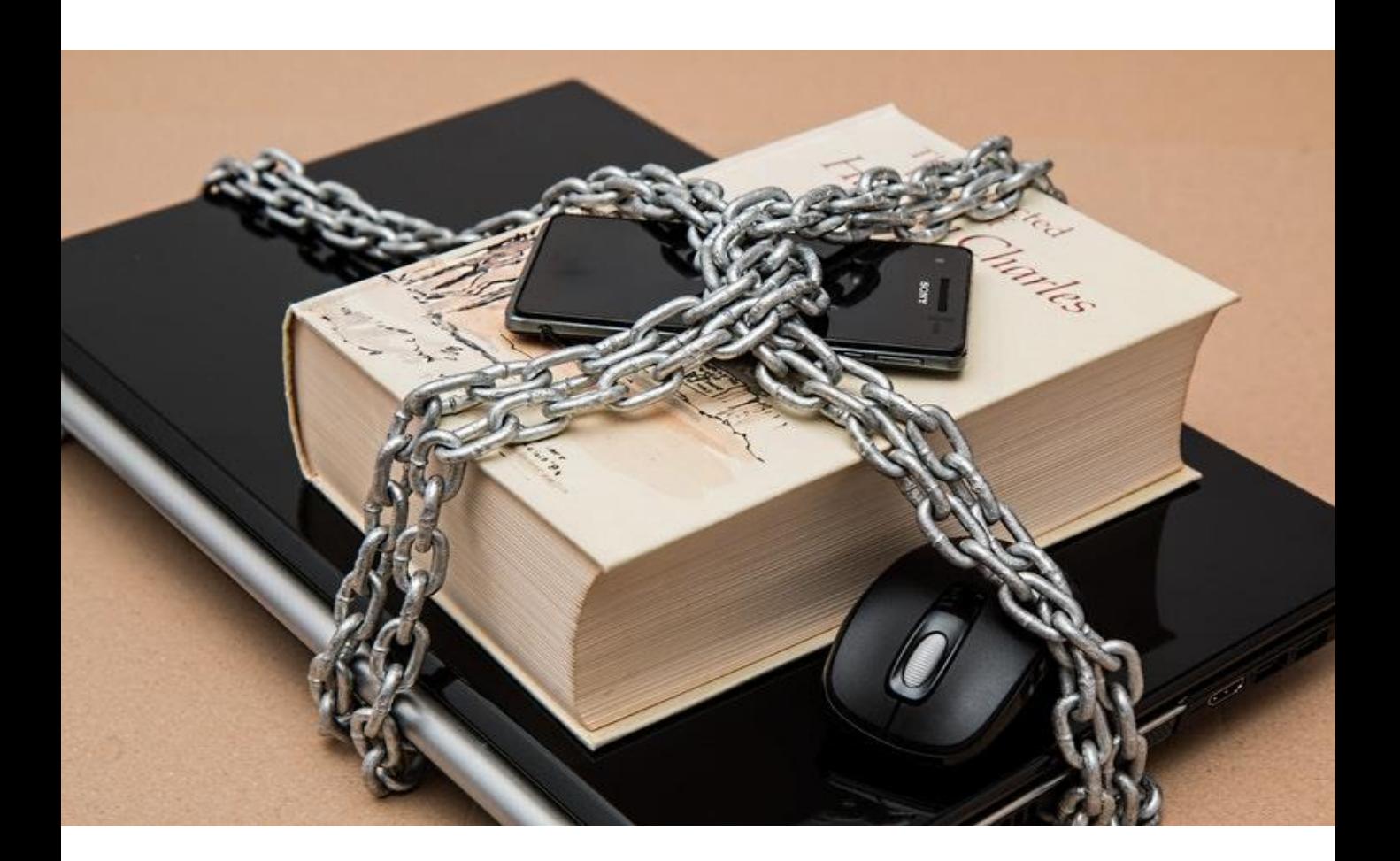

# **15 Consejos de seguridad informática para empresas**

Tu negocio depende cada vez más de la tecnología. Usamos el ordenador para realizar todo tipo de tareas (contabilidad, elaboración de documentos, bancos, búsqueda de información, tienda online…) y almacenamos mucha información en ellos. Qué menos que dedicar algo de tiempo a protegerlos de cualquier peligro, ¿verdad? A continuación te ofrecemos los consejos básicos de seguridad informática que debes seguir para que tu empresa sea segura.

#### **1.Usa un antivirus.**

Parece mentira que aún haya que decirlo. el uso de un programa antivirus es básico para utilizar un ordenador. Casi que debería ser lo primero en instalarse, tras el sistema operativo. Así estará protegido de virus, spyware y demás amenazas. Un sólo equipo desprotegido puede afectar a la seguridad de toda la empresa.

#### **2. Asegura las redes.**

Usa un buen firewall para proteger el acceso a la red privada y cifra la información que se envíe por la red. Si no, cualquiera podría entrar desde el exterior y curiosear libremente por todos los dispositivos conectados a ella.

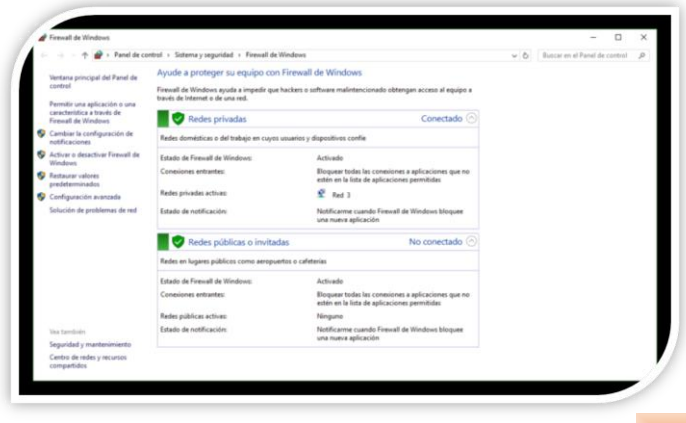

5

### **3. Protege tu Wifi.**

Usa una contraseña fuerte y no se la des a cualquiera: en caso de que tengas visitas a menudo y quieras darles acceso a Internet mientras están en el negocio, configura una red para invitados. Lo más seguro es ocultar la SSID de la red, de modo que hay que conocer su nombre para conectarse a ella por primera vez. También puedes filtrar el acceso por dirección MAC. De esta manera sólo podrán conectarse los dispositivos que hayas identificado por medio de su dirección física.

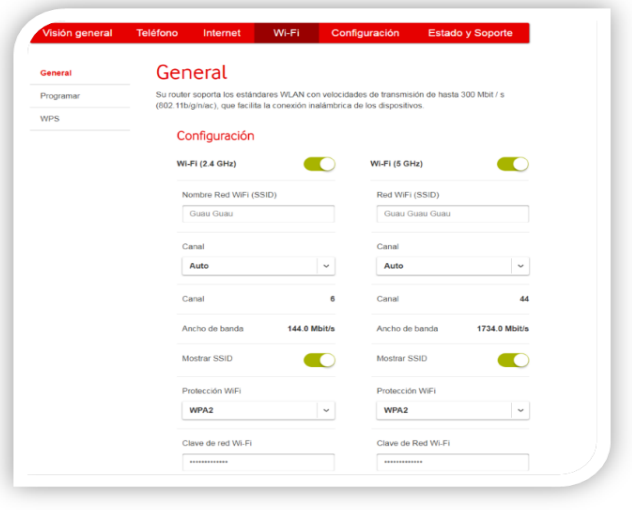

**4. Cuidado con dónde te conectas.** Por mucha seguridad que haya en la red corporativa, si luego conectas el portátil a cualquier red wifi abierta lo puede que lo estés echando todo por tierra. Es habitual llevar el portátil para adelantar trabajo mientras tomas algo en una cafetería, esperando un vuelo, en una feria o congreso, etc. Debes tener en cuenta que las redes públicas gratis pueden ser muy inseguras.

Usa en la medida de los posible conexiones cifradas y procurando llevar trabajos delicados mientras estés conectado ahí. Es preferible que compartas la conexión de datos del smartphone a conectar con una red pública. Lo aconsejable, en todos los casos, es usar una VPN.

**5. Mantén los ordenadores actualizados.** Lo normal es que los fabricantes del software publiquen regularmente actualizaciones de sus programas. Comprueba que tanto el sistema operativo como las aplicaciones que usas cuenten con los últimos parches de seguridad y, por supuesto, que la base de datos del antivirus esté actualizada.

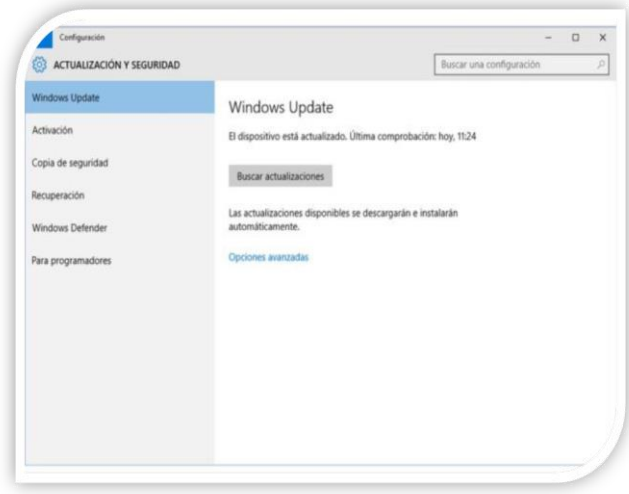

#### **6. Usa contraseñas seguras.**

Otro clásico consejo. Por favor, no uses "123456", ni tu nombre, ni el de tus hijos o tu mascota, como clave. De hecho, lo mejor es usar cadenas de caracteres aleatorias que incluyan letras, números y otros símbolos menos habituales. Si a ti te resulta difícil recordarla ¿cuánto más le costará adivinarla a un posible intruso?

![](_page_5_Figure_6.jpeg)

#### **7. No instales cualquier cosa.**

Nunca instales programas procedentes de fuentes desconocidas. No descargues nada de páginas sospechosas o que no conozcas. Puedes estar instalando software malicioso sin saberlo.

#### **8. Configura el bloqueo del ordenador.**

Te levantas un momento de la mesa, te entretienes un rato con otra cosa… y, sin darte cuenta, le has dado acceso a tu ordenador, a sus datos y a la red de la empresa a todo el que haya pasado por delante. Configura el sistema para que, al poco tiempo sin actividad por tu parte, se bloquee la pantalla y exija identificarse para volver a poder usarlo.

### **9. Ojo con lo que publicas en redes sociales.**

Nunca está de más que te pienses las cosas antes de subirlas a redes sociales. Puedes estar revelando al mundo mucho más de lo deseable

![](_page_6_Picture_6.jpeg)

### **10. No conectes discos externos a lo loco.**

Instalamos un firewall impenetrable. Compramos un antivirus segurísimo y lo actualizamos a diario. Ponemos contraseñas larguísimas a todo. Y luego conectamos alegremente cualquier memoria USB al ordenador. Asegúrate de deshabilitar la ejecución automática tanto de almacenamiento USB como de discos ópticos y de que el antivirus las examine nada más conectarlas.

**11. Haz copias de seguridad.**

Si le dieran a cualquier periodista de tecnología o experto de seguridad un euro cada vez que han hecho esta recomendación… bueno, ricos no serían, pero habrían recaudado lo suficiente como para invitar a unas cañas a los amigos. Debes configurar las copias de seguridad automáticas de los datos importantes todos los ordenadores del negocio.

### **12. Usa la nube con criterio.**

Emplear servicios online no es una mala solución en sí. Al contrario, ya que así se solventan muchos de los riesgos que conlleva el uso de copias físicas (pérdida, averías, virus, etc.). Asegúrate de emplear una empresa de confianza, usa contraseñas seguras, no te conectes desde cualquier sitio… es decir, aplica también todos estos consejos cuando accedas a la nube.

### **13. Controla el acceso a los equipos.**

Los dispositivos de trabajo no deberían usarlos nadie más que tú. No prestes el ordenador a cualquiera, ni se los dejes a los niños para jugar un rato. en el caso de una empresa, debe controlarse el acceso físico a los equipos por parte de personal no autorizado.

### **14. No pierdas de vista los dispositivos móviles.**

Portátiles, smartphones y demás dispositivos móviles son candidatos a ser objeto de robo o pérdida. en el caso del teléfono, no olvides que se trata de un auténtico ordenador que contiene gran cantidad de información sensible. Si lo extravías, no sólo estarás dando acceso a los datos de tu negocio: estarás exponiendo toda tu vida. Extrema la precaución, unos segundos frente a un móvil desbloqueado pueden ser suficientes para un intruso.

### **15. Paciencia y sentido común**

La mayoría de estos consejos se pueden concretar en este: actúa con cabeza y que no te puedan las prisas. Sí, esperar a que se haga una copia de seguridad es muy aburrido, y tener que introducir una contraseña larguísima cada vez que dejas de usar el ordenador un minuto es un auténtico rollo. Pero piensa en esos segundos de pánico en los que creíste que el ordenador se había estropeado. O en aquella vez que, efectivamente, lo hizo. ¿A que hubieras dado cualquier cosa por haber hecho un respaldo de los datos?

Recuerda: **el eslabón débil de la cadena de seguridad eres tú mismo**. Si no lo olvidas, ya has hecho la mitad del trabajo.

![](_page_8_Picture_0.jpeg)

### **REUNIÓN MENSUAL VIRTUAL SEPTIEMBRE 2020**

Fecha: 01 de Septiembre

Plataforma virtual ZOOM

Asistentes: 138

SPONSORED BY

![](_page_8_Picture_6.jpeg)

![](_page_8_Picture_7.jpeg)

![](_page_9_Picture_0.jpeg)

![](_page_9_Picture_1.jpeg)

ASIS Capítulo México llevó a cabo su Reunión Mensual Virtual correspondiente a este mes, en el que Fernando Polanco, presidente de la asociación, agradeció a los presentes por su asistencia y habló de los eventos anteriores que estuvieron organizando los diferentes comités de la asociación como el de Cadena Logística y Servicios de Seguridad, también de su participación con ASUME (Agrupaciones de Seguridad Unidas por México) y otras asociaciones, las reuniones de apoyo mutuo durante la pandemia, entre otras actividades.

Más adelante tuvo participación el patrocinador del evento,

la empresa SISSA Digital, presentada por su director general, Isaac Valencia Trejo, quien comentó que a través de

los diferentes retos que la pandemia ha traído consigo, muchas empresas y sectores tuvieron que adaptarse al trabajo remoto y las nuevas formas de trabajar para darle continuidad a sus negocios. SISSA Digital impulsa la transformación digital mediante soluciones digitales que proporcionen mayor competitividad en el entorno global actual. El adquirir un servicio de SISSA es sinónimo de elevar la calidad de los servicios que se ofrecen y aumenta el margen.

También tuvo participación Pablo Ortiz-Monasterio Ruffo, socio fundador de AS3 Driver Training, quien presentó la aplicación móvil de ASIS Capítulo México, disponible para Android y iOS, que servirá para tener un mayor control sobre los eventos futuros,

![](_page_10_Picture_0.jpeg)

![](_page_10_Picture_1.jpeg)

herramientas que serán de utilidad tanto para socios y usuarios. Habló de las actualizaciones que también han hecho en la página web de ASIS cuidando siempre la información de todo quien la visita.

La ponencia principal titulada "Transformación Digital Wi-Fi 6" fue presentada por Alberto Álvarez Ibarra, *Senior Product manager* en Huawei Technologies de México, en la que mencionó que dentro de la transformación digital empresarial el wifi se está convirtiendo en la base de la construcción de infraestructura de Tecnologías de la Información (TI) y agregó que, según encuestas de Forbes, sólo el 16% de las empresas logran la transformación digital.

Las claves para lograrlo dependen de la organización orientada al aprendizaje, la

colaboración eficiente y rápido *Time to Market*. Wi-Fi 6 proporciona una experiencia óptima a los clientes, con doble ancho de banda hay doble número de usuarios, incorporada a la tecnología 5G para implementar la programación conjunta, cuenta con modulación de frecuencia automática y ajuste de potencia para mejorar el rendimiento de toda la red. También es capaz de converger con redes wifi y de Internet of Things (IoT) para reducir los costos de construcción y mantenimiento de la red, detectando interferencias, lo que aumenta la capacidad de IoT en un 100%.

Construye una plataforma de organización y mantenimiento proactiva que integra la gestión, el control y análisis para implementar a localización de fallas en cuestión de minutos.

Alberto Álvarez también comentó que Wi-Fi 6 transforma espacios de oficina, creando espacios digitales que soportan 15 mil pantallas inteligentes de alta definición y permite 7.25 billones de mensajes instantáneos, 4.56 billones de correos electrónicos y 15 millones de videoconferencias IP (Internet Protocol) por mes.

Mejora la eficiencia de la operación automatizada y transforma la experiencia del usuario final, cuenta con un gran número de terminales y sensores siempre activos, recopilando datos de productos en tiempo real y control preciso de AGV (Automatic Guied Vehicle).

Además mencionó que crearon la primera plataforma de organización y mantenimiento proactiva del sector, que integran la gestión, el control y el análisis, implementando redes inteligentes a gran escala..

![](_page_11_Picture_3.jpeg)

![](_page_12_Picture_1.jpeg)

Te invita a participar en la primer **EXPO DIGITAL** en México de limpieza, desinfección, sanifización y cuidado personal para tu empresa, negocio y hogar.

![](_page_12_Picture_3.jpeg)

### **06 - 07 OCTUBRE EVENTO GRATUITO**

#### ¿Qué encontrarás en la expo?

- Zona de Exhibición
- Capacitación
- Conferencias Profesionales
- Compra / Contratación de productos y servicios

## **REGÍSTRATE**

www.cleanhealthy.mx

![](_page_12_Picture_12.jpeg)

#### **ASIS INTERNATIONAL AWARDS** GLOBAL SECURITY EXCHANGER (GSX+) 2020<br>25-09-2020

![](_page_13_Picture_2.jpeg)

**ASIS INTERNATIONAL AWARDS** GLOBAL SECURITY EXCHANGER (GSX+) 2020 25-09-2020 **ASIS CHAPTER AWARDS**<br>Chapter Newsletter of the Year Award **HONORABLE MENTION KANSAS CITY MEXICO CITY UKRAINE** 

### **ASIS** México 217 Y el Comité de **Servicios de Seguridad**

Lo invita a participar en el **Curso Básico para** elementos de Seguridad

![](_page_14_Picture_3.jpeg)

Cap. José Carlos Sánchez, CPP.

Al finalizar el curso se entrega diploma de participación.

#### Objetivo:

Al término del curso, los asistentes definirán los elementos Técnicos. Administrativos y Humanos que requiere<br>dominar un Elemento del Servicio de<br>Protección y Vigilancia a Instalaciones, evaluando y practicando los métodos que le permitan optimizar la operación y administración de sus labores y las del personal a su cargo.

Fechas: 28,29,30 de Septiembre 1,2,5,6,7,8 y 9 Octubre 2020 Horarios de 15:00 a 19:00 Hrs Horas Diarias: 4 Total de Horas en el curso 40.

Inversión personal: \$4,500.00 + IVA 10% de descuento a socios de ASIS

![](_page_14_Picture_10.jpeg)

Informes e Inscripciones: 55 3437 6890 info@asis.org.mx / 55 4593 9558 asistente.dirección@gecsa.com.mx

 $\overleftrightarrow{\mathbb{R}}$  www.asis.org.mx

![](_page_15_Picture_1.jpeg)

![](_page_15_Picture_2.jpeg)

### Panel: Gestionando riesgos: Privacidad de **Datos**

Jueves 24 Septiembre 14:45 - 15:30 hrs.  $\scriptstyle{\curvearrowright}$ 

![](_page_15_Picture_5.jpeg)

#### Moderador: Alberto Friedmann, Director General Adjunto, Comercial y COO de la Empresa Procesos AUTOMATIZADOS, S.A. DE C

Director General Adjunto, Comercial y COO de la Empresa Procesos AUTOMATIZADOS, S.A. DE C Director General Adjunto, Comercial y COO de la Empresa Procesos AUTOMATIZADOS, S.A. DE C

![](_page_15_Picture_8.jpeg)

#### Gerardo Galicia, CEO Urios. Fundador 1er Laboratorio Nulificador de Archivo Muerto Informático

CEO Urios. Fundador 1er Laboratorio Nulificador de Archivo Muerto Informático CEO Urios. Fundador 1er Laboratorio Nulificador de Archivo Muerto Informático

![](_page_15_Picture_11.jpeg)

#### Fernando Gómez, Chief Security Officer para Grupo Gentera Chief Security Officer para Grupo Gentera

Chief Security Officer para Grupo Gentera

![](_page_15_Picture_14.jpeg)

#### Joel Gómez, Presidente Fundador de la Academia Mexicana de Derecho Informático

Presidente Fundador de la Academia Mexicana de Derecho Informático Presidente Fundador de la Academia Mexicana de Derecho Informático

![](_page_16_Picture_1.jpeg)

### ¡NO TE QUEDES FUERA!

### Aprovecha la promoción

# **15x12**

Obtén 15 meses pagando únicamente 12

ASIS CAPÍTULO MÉXICO \$5,650 NETOS **ASIS INTERNATIONAL \$100 USD** 

### ¡AFÍLIATE HOY! (Aplica solamente para nuevos socios)

![](_page_17_Picture_0.jpeg)

## Luis Felipe Puente Espinosa

Coordinador General de Protección Civil del Estado de México designado a partir del mes de diciembre de 2018 por el Gobernador Alfredo del Mazo Maza. De diciembre de 2012 a noviembre de 2018 ocupó el cargo de Coordinador Nacional de Protección Civil del Gobierno de México.

### "Gobernanza y Seguridad Nacional"

![](_page_17_Picture_4.jpeg)

06 de octubre  $10:00$  hrs.

No socios \$200

Gratis para presidentes de asociaciones **ASUME** 

### www.asis.org.mx

## **COMITÉS**

![](_page_18_Picture_1.jpeg)

Webinar comité Servicios de Seguridad "La actualización de las certificaciones oficiales CTPAT Y OEA 2020 para security managers" 05 de septiembre del 2020 Asistentes: 150

Webinar comité Servicios de Seguridad "Confiabilidad y validez de las pruebas de confianza" 12 de septiembre del 2020 Asistentes: 115

![](_page_18_Picture_4.jpeg)

![](_page_18_Picture_5.jpeg)

Reunión de comité Women in Security "Seguridad al viajero desde el punto de vista corporativo" 18 de septiembre del 2020 Asistentes: 120

# **COMITÉS**

Webinar comité Servicios de Seguridad "Seguridad privada todo lo que no sabes de seguros y fianzas" 19 de septiembre del 2020 Asistentes: 52

![](_page_19_Picture_2.jpeg)

REPORTE MENSUAL

![](_page_19_Picture_3.jpeg)

Webinar comité Technology Security "Gestión de riesgos en la era de la ciberseguridad" 21 de septiembre del 2020 Asistentes: 6

Webinar comité Servicios de Seguridad "Las buenas prácticas del monitoreo" 26 de septiembre del 2020 Asistentes: 151

![](_page_19_Picture_6.jpeg)

![](_page_20_Picture_0.jpeg)

# ¡FELIZ CUMPLEAÑOS! **SEPTIEMBRE**

![](_page_20_Picture_13.jpeg)

![](_page_21_Picture_0.jpeg)

### BOLETÍN MENSUAL ASIS CAPÍTULO MÉXICO 2020

MÁS INFORMACIÓN: asis.org.mx 55 13 21 12 89 55 34 37 68 90 55 12 33 34 46

![](_page_21_Picture_3.jpeg)